## **Increment**

An **Increment** is a block of code that increases a [value](https://wiki.gamemaker3d.com/editor:blocks:variables:var) or another value. with the [time](https://wiki.gamemaker3d.com/editor:blocks:timer:timeout) command you can make the [variable](https://wiki.gamemaker3d.com/editor:blocks:variables) increase the [seconds](https://wiki.gamemaker3d.com/editor:blocks:timer:wait) you want.

## Example

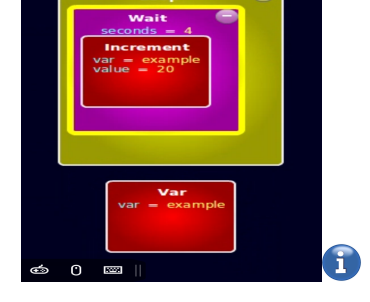

MORE INFORMATION

- [Array](https://wiki.gamemaker3d.com/editor:blocks:variables:array)
- [Set Array](https://wiki.gamemaker3d.com/editor:blocks:variables:set-array)
- [Set Random](https://wiki.gamemaker3d.com/editor:blocks:variables:set-random)
- [Set](https://wiki.gamemaker3d.com/editor:blocks:variables:set)
- [Setup](https://wiki.gamemaker3d.com/editor:blocks:variables:setup)
- [Var](https://wiki.gamemaker3d.com/editor:blocks:variables:var)

From: <https://wiki.gamemaker3d.com/> - **Cyberix3D Wiki**

Permanent link: **<https://wiki.gamemaker3d.com/editor:blocks:variables:increment>**

Last update: **2018/01/07 05:32**

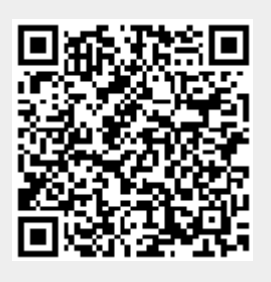